## Marco Bramanti

# Sbagliando si impara... ...ma studiando si impara di più

"L'errore è una verità impazzita" G. K. Chesterton

Questi appunti sono idealmente un complemento al libro:

**M. Bramanti: Esercitazioni di Analisi Matematica 1, ed. Progetto Leonardo, 2011**, nel seguito indicato con [ES], a cui si riferiscono spesso. Tutti noi, studiando matematica e provando a fare esercizi, facciamo errori. Gli errori sono di vario tipo. Alcuni dipendono dal puro esemplice non aver studiato (o non aver studiato a sufficienza), e da questi errori non c'è molto da imparare, se non il fatto che... bisogna studiare. Altri errori invece mettono allo scoperto il fatto che non si era capito a fondo qualcosa su cui pure ci si era soffermati con una certa attenzione. E' in questi casi che "sbagliando si impara". Più precisamente: comprendendo l'errore fatto, si ha l'occasione di comprendere più a fondo, e in modo "più definitivo" l'argomento in questione. Ma la comprensione dell'errore commesso avviene se c'è un *interesse* da parte dello studente a comprenderlo, ed avviene più facilmente se c'è un'occasione di rapporto col docente, che guida questa comprensione. Altrimenti, sbagliando non si impara nulla, ma ci si allena a sbagliare ancora. Purtroppo in università, a differerenza che a scuola, non ci sono occasioni frequenti in cui uno studente discute personalmente col docente sugli errori che ha commesso negli esercizi, e per la mia esperienza raramente gli studenti *cercano* questi momenti.

In questi appunti, che inizio oggi a scrivere in una forma breve e, se saranno apprezzati, potranno essere da me incrementati nel tempo, ho raccolto, dai compiti scritti dei miei studenti degli ultimi anni, una scelta di errori significativi per qualche motivo, e ricorrenti. Non c'è alcun intento di deridere chi ha commesso l'errore, ma al contrario il tentativo di comprendere, e portare a consapevolezza dello studente, *le radici* dell'errore. Spesso infatti, come scrive G. K. Chesterton, "L'errore è una verità impazzita": un procedimento errato può nascere dal fraintendimento di un'idea corretta, dalla confusione di idee corrette o dall'agire inconsapevole di un pregiudizio.

M.B.

Luglio 2011

 $\mathcal{L}_\mathcal{L} = \mathcal{L}_\mathcal{L} = \mathcal{L}_\mathcal{L}$ 

## Sommario

- **Cap. 1. Numeri complessi**
- **Cap. 2. Funzioni** *(questo capitolo non esiste ancora)*
- **Cap. 3. Limiti**
- **Cap. 4. Calcolo differenziale per funzioni di una variabile**

**Cap. 5. Serie**

**Cap. 6. Calcolo integrale per funzioni di una variabile**

## 1. Numeri complessi

**• Per risolvere un'equazione è meglio usare la forma algebrica o la forma trigonometrica?** Dipende dall'equazione! Raramente, però, la scelta è indifferente. Di solito, se una delle due scelte funziona bene, l'altra porta in un vicolo cieco.

### **Esempio 1.1.** (Andrea)

1. Numeri complessi, Risolvere la seguente equazione nel campo complesso, scrivendo tutte le soluzioni (in forma algebrica o trigonometrica) e dicendo esplicitamente quante sono:

$$
\sqrt{2}z^{4} - (1+i)\overline{z} = 0.
$$
  
\n
$$
\int (x+i) y^{4} - (1+i)(x-iy)z^{3} = 0
$$
  
\n
$$
\int (x+i) y^{4} = x^{4} + ixy + ixy - 0
$$
  
\n
$$
\int (x^{2}+2ixy - y^{8}) - x+ixy + 6x - yz = 0
$$
  
\n
$$
\int (x^{2}+2ixy - y^{8}) - x+ixy + 6x - yz = 0
$$
  
\n
$$
\int (x^{4}+2ixy - 6x^{2}y^{2} + 4ixy^{3} + y^{4}) - x^{4} + ixy + 6x - yz = 0
$$
  
\n
$$
\int (4\overline{y}z + 4i\overline{y}x^{3} - 6x^{2}y^{2} + 4ixy^{3} + y^{4}) - x^{4} + ixy + 6x - yz = 0
$$
  
\n
$$
\int (4\overline{y}z + 4i\overline{y}z + 4i\overline{y}z
$$

Questa equazione si risolveva riscrivendola

$$
\sqrt{2}z^4 = (1+i)\overline{z}
$$

e poi scrivendo  $z$  in forma trigonometrica. (per questo metodo, v. [ES], cap. 1, §1.2.B, Esempi 1.9, 1.10). L'uso della forma algebrica, anche se non è di per sé un errore, porta in un vicolo cieco, *come ci si poteva facilmente aspettare* dalla presenza del termine  $z<sup>4</sup>$  (è chiaro che troveremo un sistema di due equazioni di 4° grado!).

### **Esempio 1.2.** (Giuseppe)

1. Numeri complessi. Risolvere la seguente equazione nel campo complesso, scrivendo tutte le soluzioni (in forma algebrica o trigonometrica) e dicendo esplicitamente quante sono:

$$
β\n{a_n \Rightarrow B = β (a_n a + i sin a) = a^2 + 4i\overline{z} + 5 = 0 (α + i)
$$
\n
$$
e^{2} (a_n a + i sin a) + 4\pi [Ca_2(-a + \frac{\pi}{2}) + i sin(-a + \frac{\pi}{2})] + 5(a_n a + i sin a) = 0
$$
\n
$$
β^2 (Ca_2 a + i sin a) = - [4 β (Ca_1(-a + \frac{\pi}{2}) + i sin(-a + \frac{\pi}{2})] + 5 (Ca_2 a + i sin a)]
$$
\n
$$
β^2 (Ca_2 a + i sin a) = - [4 β (Ca_1(-a + \frac{\pi}{2}) + i sin(-a + \frac{\pi}{2})] + 5(Ca_2 a + i sin a)]
$$
\n
$$
β^2 (Ca_2 a + i sin a) = - [4 β (sin(-a) + i cos(-a)) + 5(Ca_1(ca) + i sin(-a))]
$$
\n
$$
β^2 (Ca_2 a + i sin a) = 4 β (sin(-a) - i cos(-a)) + 5 = 4 β (-sin a - i cos a) + 5
$$

Questa equazione si risolve scrivendo  $z = x + iy$  e impostando un sistema di due equazioni in due incognite (per questo metodo, v.  $[ES]$ , cap. 1,  $$1.2.B$ , Esempio 1.5). L'uso della forma trigonometrica, anche se non è di per sé un errore, porta in un vicolo cieco, *come ci si poteva facilmente aspettare* dato che il primo membro è somma di *tre* addendi, e quindi anche portandone uno a secondo membro, a primo membro rimane sempre una *somma di numeri complessi*, che in forma trigonometrica si esprime male.

*Commento.* Lo studio degli esempi svolti (esercitazioni, eserciziario...) insegna a riconoscere i tipi di equazioni adatti ad essere risolti con uno o l'altro dei metodi. Non basta studiare in astratto l'esistenza di certi metodi risolutivi, e poi di volta in volta scegliere "andando per tentativi": occorre anche studiare, in concreto, per quali tipi di situazioni ciascun metodo è adatto.

 $\mathcal{L}_\mathcal{L} = \mathcal{L}_\mathcal{L} = \mathcal{L}_\mathcal{L}$ 

**• Arrivare fino in fondo alla risoluzione, scrivendo le soluzioni in forma algebrica (o trigonometrica).** "Risolvere" un'equazione vuol dire determinare tutti i numeri complessi che la risolvono, e "determinarli" vuol dire scriverli in una delle forme che conosciamo: algebrica, trigonometrica o esponenziale. Non è sufficiente esprimerli come soluzioni di un'altra equazione o catena di operazioni.

**Esempio 1.3.** (Davide).

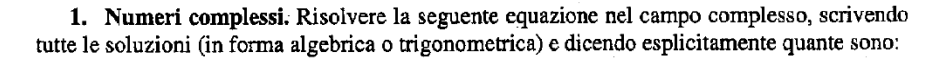

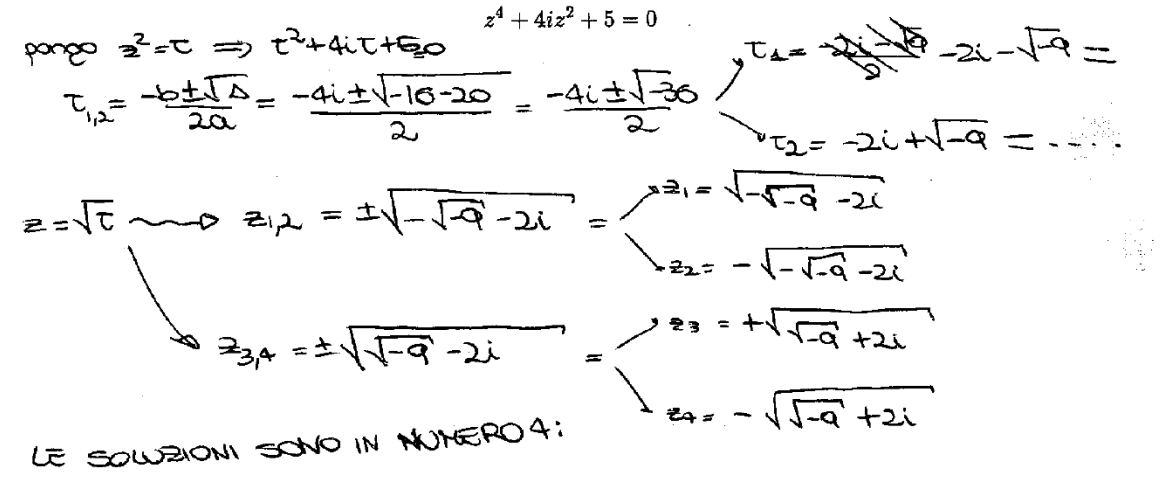

Più che sbagliata, questa risoluzione è inconclusa: chi è il numero  $\sqrt{-\sqrt{-9}} - 2i$ , ad esempio? Al primo passo occorreva scrivere che

$$
\tau_{1,2} = \frac{-4i + \sqrt{-36}}{2} = -2i \pm 3i = \begin{cases} i \\ -5i. \end{cases}
$$

Al secondo passo, occorreva determinare, per ciascuno di questi due numeri, le due radici quadrate in  $\mathbb{C}$ , ottenendo quindi le 4 soluzioni dell'equazione, scritte in forma algebrica o trigonometrica.

• **Uso della forma trigonometrica per risolvere equazioni.**

## **Esempio 1.4.** (Bruno)

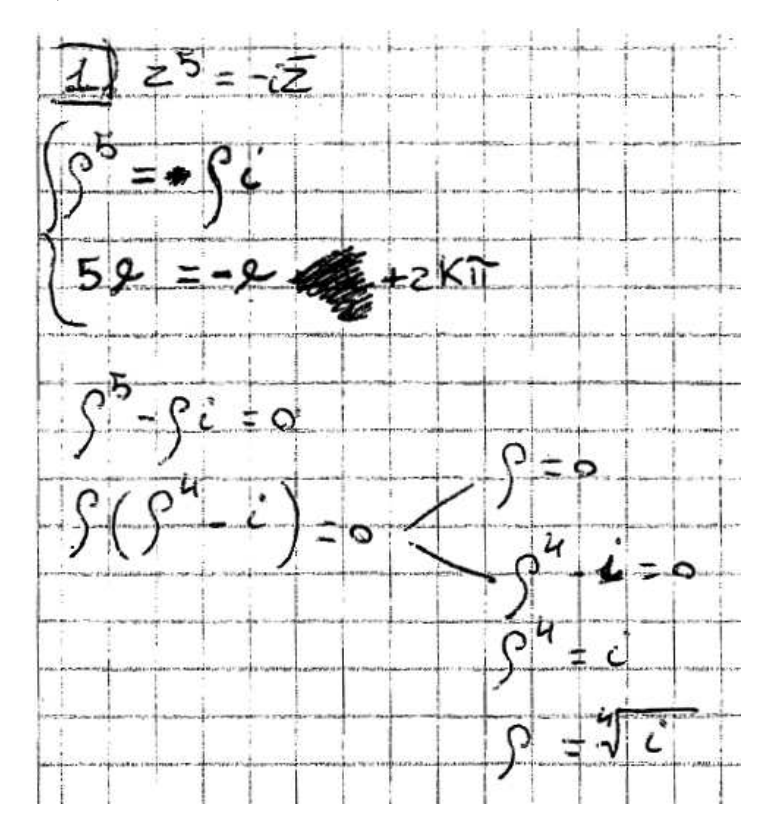

 $\mathcal{L}_\mathcal{L} = \mathcal{L}_\mathcal{L} = \mathcal{L}_\mathcal{L}$ 

Il procedimento contiene vari errori. Cominciamo dal fondo: il numero  $\rho$  è il modulo di un numero complesso, quindi è un numero reale *non negativo*. L'equazione  $\rho^4 = i$  non ha alcun senso, quindi: se fosse stata dedotta con un procedimento corretto, dovremmo dire che non ha soluzioni; in questo caso è il sintomo di un procedimento scorretto. Infatti

$$
z^5 = -i\overline{z}
$$
 non implica  $\rho^5 = \rho i$ !!

Occorre scrivere in forma trigonometrica il prodotto  $-i\overline{z}$  che, essendo  $-i$  un numero di modulo 1 e argomento  $\frac{3}{2}\pi$ , sarà il numero di modulo  $\rho$  e argomento  $\vartheta + \frac{3}{2}\pi$ .  $\frac{3}{2}\pi$ , sarà il numero di modulo  $\rho$  e argomento  $\vartheta + \frac{3}{2}\pi$ . (Per questo metodo, v. [ES], cap. 1, §1.2.B, Esempi 1.9).

## 3. Limiti

## Limiti di funzioni e stime asintotiche

**• A cosa tende la variabile?** Tanti errori nel calcolo di limiti o stime asintotiche dipendono dal fatto di "perdere di vista" il valore a cui tende la  $x$ : ad esempio, si sta calcolando un limite per  $x \to +\infty$  e si scrive una stima asintotica che è vera per  $x \to 0$ .

#### **Esempio 3.1.** (Davide).

1. Calcolo di limiti mediante il calcolo differenziale. Calcolare il seguente limite facendo uso, se opportuno, *anche* degli strumenti di calcolo differenziale (Teorema di De L'Hospital e/o formula di Taylor/Mac Laurin).

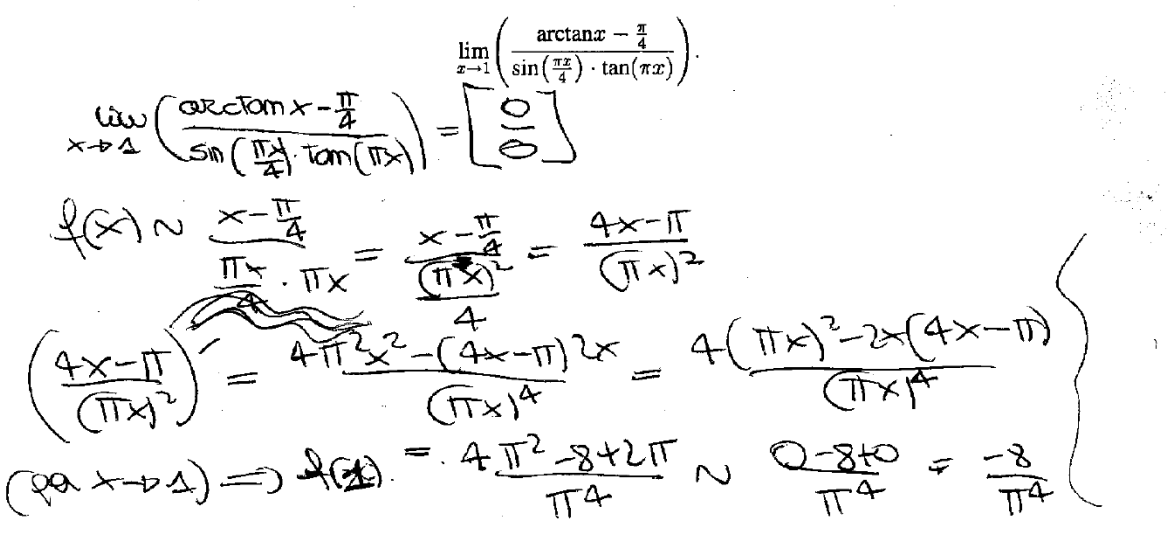

Questo è un esercizio che richiedeva il calcolo differenziale, ma l'errore che vogliamo discutere riguarda semplicemente le stime asintotiche. Nel primo passaggio

$$
f(x) \sim \frac{x - \frac{\pi}{4}}{\frac{\pi x}{4} \cdot \pi x},
$$

Davide evidentemente sta pensando alle stime che valgono per  $x \to 0$ :

$$
\sin\left(\frac{\pi x}{4}\right) \sim \frac{\pi x}{4}; \tan(\pi x) \sim \pi x; \arctan x \sim x.
$$

Il problema è *qui stiamo calcolando un limite per*  $x \to 1$ , e queste stime non sono valide. Inoltre: se fosse vero che  $x \to 0$ , a numeratore non dovremmo comunque scrivere

$$
\arctan x - \frac{\pi}{4} \sim x - \frac{\pi}{4}.
$$

Infatti per  $x \to 0$  si scrive semplicemente

$$
\arctan x - \frac{\pi}{4} \sim -\frac{\pi}{4}
$$

(il numeratore tende a una costante non nulla, perciò possiamo scrivere che è asintotica a quella costante). Seguiamo il resto dello svolgimento. Se la prima parte fosse corretta, si tratterebbe ora di calcolare il limite di

$$
\frac{x-\frac{\pi}{4}}{\frac{\pi x}{4}\cdot \pi x}.
$$

 $\mathcal{L}_\mathcal{L} = \mathcal{L}_\mathcal{L} = \mathcal{L}_\mathcal{L}$ 

Dovremmo chiederci: limite per x tendente a cosa? Se pensiamo che  $x \to 0$  il limite è infinito; se pensiamo che  $x \to 1$  il limite è  $\frac{1-\frac{\pi}{4}}{\frac{\pi}{4} \cdot \pi}$ : in entrambi i casi non c'è una forma di  $\pi$  $\frac{4}{\pi}$  $\frac{\pi}{4} \cdot \pi$ indeterminazione. Davide invece prosegue; dopo aver applicato il teorema di De L'Hospital (in modo scorretto, per varie ragioni in cui ora non entriamo), arriva ad un quoziente nel quale finalmente sostituisce il valore  $x = 1$  (quindi solo ora legge a che cosa tendeva la x), ottenendo un limite finito.

#### **Commento.** Al di là dei singoli errori, il punto chiave che mi preme sottolineare è:

*tutto il calcolo di questo limite è fatto senza "avere in mente", senza chiedersi in modo consapevole a che cosa tende la x.* 

Questa è una fonte molto comune di errori negli esercizi sui limiti.

**Esempio 3.2.** (Giacomo).

4. Stime asintotiche e grafici locali. Dare una stima asintotica della funzione  $f(x)$  per  $x \to x_0$ , e tracciare, di conseguenza, il grafico qualitativo di  $f(x)$  in un intorno di  $x = x_0$ . Classificare questo punto (cioè dire se si tratta ad es. di un punto di cuspide, angoloso, di flesso a tangente verticale, di discontinuità a salto, di discontinuità eliminabile, asintoto verticale...). Nota: l'esercizio chiede di tracciare il grafico locale e classificare il punto in base alla sola stima asintotica.

$$
f(x) = \frac{(e^{2\sqrt[3]{x}} - 1) \sin x}{2^{x} - 1}; \quad x_0 = 0.
$$

In questa stima,  $x \to 0$ . La stima asintotica  $(e^{2\sqrt[3]{x}}-1) \sim 2\sqrt[3]{x}$  perciò è corretta, a numeratore. Invece a denominatore Giacomo scrive

 $2^x - 1 \sim 2^x$ .

che per  $x \to 0$  è falso: addirittura, il 1° membro tende a 0 mentre il 2° tende a 1. La stima corretta per  $x \to 0$  è  $2^x - 1 \sim x \log 2$ . Da dove nasce l'errore? Probabilmente dal fatto che

$$
2^x - 1 \sim 2^x \text{ per } x \to +\infty.
$$

Come nell'esempio precedente, anche qui "sotto" l'errore c'è il non pensare a che cosa tende la variabile  $x$ .

**Commento.** Occorre fare attenzione a non memorizzare meccanicamente certe stime asintotiche come se fossero valide "in assoluto", e non invece per  $x$  tendente a  $un$  certo valore.

**• Chiedersi a cosa tende la funzione.** Così come a volte si perde di vista a cosa tende la  $x$ , altre volte si perde di vista a cosa tende la funzione. Si fanno delicati passaggi di stime asintotiche, che dovrebbero aggiungere informazioni più precise a quelle che avevamo in partenza e, per qualche errore banale, si finisce col contraddire ciò che sapevamo fin dall'inizio. Ad esempio: so che una funzione tende a zero, ma voglio stimarne la parte principale; dopo qualche stima asintotica (contenente errori), arrivo ad affermare che... la funzione non tende a zero. Se tenessi a mente ciò che sapevo fin dall'inizio, mi accorgerei dell'incongruenza e cercherei l'errore.

 $\mathcal{L}_\mathcal{L} = \mathcal{L}_\mathcal{L} = \mathcal{L}_\mathcal{L}$ 

#### **Esempio 3.3.** (Giovanni)

4. Stime all'infinito e asintoto obliquo. Dare una stima asintotica di  $f(x)$  per  $x \rightarrow +\infty$ ; stabilire quindi se f possiede un asintoto obliquo, in caso affermativo determinandolo.

$$
f(x) = \sqrt[3]{8x^3 + 3x^2 + 1}
$$
  

$$
x \rightarrow + \infty
$$
  

$$
\left\{x\right\} = \sqrt[3]{8x^3 \left(4 + \frac{3}{8x} + \frac{4}{8x}\right)} = 2 \times \sqrt[3]{4 + \frac{2}{8x^3} + \frac{4}{8x^3}} \approx 2 \times \frac{3}{2} \times \frac{4}{3} \times \frac{5}{3} \approx \frac{4}{9} \times \frac{6}{9} \approx 1
$$
  
Now  $C \in \text{ Assumeo } \text{OBL}(800)$ 

Dalla forma analitica di  $f(x)$  è chiaro che per  $x \to +\infty$  si ha  $f(x) \to +\infty$ . Si tratta di darne una stima asintotica (perché questo è il primo passo per cercare l'asintoto obliquo, che è ciò che chiede l'esercizio). Giovanni comincia bene, con i passaggi che ha imparato a fare per mettere in evidenza l'andamento lineare della funzione. Arrivato a

$$
f(x) \sim 2x \sqrt[3]{1 + \frac{3}{8x} + \frac{1}{8x^3}}
$$

dovrebbe concludere:

- 1)  $f(x) \sim 2x$  per  $x \to +\infty$ , dunque ha crescita lineare;
- 2) Allora occorre calcolare

$$
\lim_{x \to +\infty} [f(x) - 2x] = \lim_{x \to +\infty} \left[ 2x \sqrt[3]{1 + \frac{3}{8x} + \frac{1}{8x^3}} - 2x \right]
$$

e quindi dare una stima asintotica di

$$
2x\left(\sqrt[3]{1+\frac{3}{8x}+\frac{1}{8x^3}}-1\right)
$$

per calcolarne il limite. Invece di applicare la stima corretta,

$$
(1+\varepsilon(x))^{\alpha}-1\sim \alpha \varepsilon(x) \text{ per } \varepsilon(x)\to 0,
$$

Giovanni si confonde a applica la stima (errata)

$$
(1+\varepsilon(x))^{\alpha} \sim \alpha \varepsilon(x) \text{ per } \varepsilon(x) \to 0,
$$

trovando che  $f(x) \rightarrow \frac{1}{4}$ . Quindi f avrebbe un asintoto orizzontale, non obliquo. Confondere una formula può capitare a tutti. Quello che non dovremmo permettere che ci accada, però, è che un ragionamento "raffinato" ci faccia perdere di vista una verità elementare: sappiamo fin dall'inizio che  $f(x) \rightarrow +\infty$ , quindi non possiamo trovare che  $f(x) \rightarrow \frac{1}{4}$ .

 $\mathcal{L}_\mathcal{L} = \mathcal{L}_\mathcal{L} = \mathcal{L}_\mathcal{L}$ 

**Commento.** Il tecnicismo dei calcoli non deve farci perdere di vista la visione d'insieme di quello che stiamo facendo. In questo caso, si vuole (per prima cosa) dare una stima asintotica di una funzione di cui si vede subito che tende a infinito (difatti la stima asintotica non è fatta per calcolare il limite, ma come primo passo per determinare se c'è un asintoto obliquo). Se la stima asintotica contraddice questo dato di partenza, *deve* esserci un errore.

## • **Nel calcolo del limite di una funzione, non sostituire ad un singolo "pezzo" il suo limite.**

#### **Esempio 3.4.** (Diego).

3. Limiti di funzioni. Calcolare il seguente limite, riportando i passaggi in modo chiaro e corretto:

$$
\lim_{x \to +\infty} \left(\frac{x^2 + 3x}{x^2 - 5x}\right)^{(x + \log x)}
$$
\n
$$
\lim_{x \to +\infty} e^{(x + \log x) \cdot \log \left(\frac{x^2 + 3x}{x^2 - 5x}\right)} \left(\frac{x}{x}\right)^{(x + \log x)} \cdot \log \left(\frac{x}{x}\right)^{1}
$$
\n
$$
\lim_{x \to +\infty} e^{(x + \log x) \cdot 0} \qquad \text{as } (x + \log x) \to 0 \qquad \text{and } \lim_{x \to +\infty} \frac{\delta(x) - 1}{\delta(x + \log x)}
$$

Per il calcolo del limite, Diego usa correttamente l'identità  $f^g = e^{g \log f}$ . Dopo di che, con il simbolo misterioso  $\approx$  (mai introdotto nel corso) sostituisce l'esponente

$$
(x + \log x) \cdot \log \left(\frac{x^2 + 3x}{x^2 - 5x}\right) \text{ con } (x + \log x) \cdot \log \left(\frac{x^2}{x^2}\right) \tag{*}
$$

che vale zero perché ora l'argomento del logaritmo si annulla. Riflettiamo sulla situazione. Per  $x \to +\infty$ , l'esponente  $(x + \log x) \cdot \log \left( \frac{x^2 + 3x}{x^2 - 5x} \right)$  dà una forma di indeterminazione  $[\infty \cdot 0]$ .  $\overline{2}$  $\overline{2}$ *Il problema è stimare con quale velocità il 2° fattore tende a zero, per sciogliere la forma di indeterminazione.* Per far questo occorre usare la stima asintotica notevole del logaritmo quando il suo argomento tende a 1, che in questo caso dà

$$
\log\left(\frac{x^2 + 3x}{x^2 - 5x}\right) \sim \frac{x^2 + 3x}{x^2 - 5x} - 1.
$$

Il passaggio  $(*)$ , invece sostituendo a uno dei due fattori il suo limite 0, ottiene ovviamente un prodotto nullo, ma questo non è corretto: non possiamo, proprio in una forma di indeterminazione  $[\infty \cdot 0]$  oppure  $[0/0]$ , comportarci come se un termine che *tende a zero* fosse *uguale a zero*.

Più in generale: *non possiamo, in una forma di indeterminazione, sostituire a uno dei termini il suo limite.*

 $\mathcal{L}_\mathcal{L} = \mathcal{L}_\mathcal{L} = \mathcal{L}_\mathcal{L}$ 

Si tratta di un errore comune. Si osservi come, nello stesso esercizio, un altro studente ha effettuato, in modo diverso, lo stesso errore concettuale:

## **Esempio 3.5.** (Fabio).

3. Limiti di funzioni. Calcolare il seguente limite, riportando i passaggi in modo chiaro e corretto:

$$
\lim_{x \to +\infty} \left( \frac{x^2 + 3x}{x^2 - 5x} \right)^{(x + \log x)}
$$
\n
$$
\lim_{x \to +\infty} \left( \frac{x^2 + 3x}{x^2 - 5x} \right)^{(x + \log x)} = \lim_{x \to +\infty} \left( \frac{x^2 + 3x}{x^2 - 5x} \right)^{(x + \log x)} \sim \lim_{x \to +\infty} \left( \frac{1 + x}{1 + x} \right)^{(x)}
$$
\n
$$
= \lim_{x \to +\infty} \left( \frac{x^2 + 3x}{x^2 - 5x} \right)^{(x + \log x)} = \frac{1}{4}
$$

In questi passaggi, Fabio ha deciso che  $3/x$  e  $5/x$  valgono esattamente zero, perciò la base vale esattamente 1, quindi il limite vale 1. Invece, siamo in presenza di una forma di indeterminazione  $[1^{\infty}]$ , in cui la base tende a 1 ma non è uguale a 1, e per risolvere il limite occorre ricondursi a un limite notevole dedotto da /.

## Limiti di successioni e stime asintotiche

• In un limite di successione, *n* può tendere solo a  $+\infty$ . Come nel calcolo di limiti di funzioni, anche per le successioni è importante tener ben presente a cosa tende la variabile. In realtà è molto semplice: per una successione  $\{a_n\}$ , n può tendere solo a  $+\infty$ . Facile, no? Eppure...

 $\mathcal{L}_\mathcal{L} = \mathcal{L}_\mathcal{L} = \mathcal{L}_\mathcal{L}$ 

### **Esempio 3.6.** (Andrea).

3. Studiare la convergenza semplice e assoluta della seguente serie, giustificando le proprie conclusioni con passaggi chiari e citando i criteri utilizzati.

$$
\frac{\sum_{n=1}^{\infty} \sin n \cdot \sin \frac{1}{n} \left(\cos \frac{1}{\sqrt{n}} - 1\right)}{\sqrt{n} \sqrt{n} \sqrt{n}} = \sin n \cdot \sin \frac{1}{n} \cdot \frac{1}{2} \cdot \frac{1}{\sqrt{n}}
$$
\n
$$
\sim \boxed{\sin n \cdot \frac{1}{2n^{2}} \sqrt{\frac{1}{2n}} \sqrt{\frac{1}{2n}} \sqrt{\frac{1}{2n}}} \approx 1 \text{ line to the degree of the surface.}
$$
\n
$$
\frac{\sin n \cdot \sin \frac{1}{2} \left(\frac{1}{\sqrt{n}}\right)^{2}}{\sqrt{n} \sqrt{\frac{1}{2}} \sqrt{\frac{1}{2}} \sqrt{\frac{1}{2
$$

Questo esercizio riguarda una serie numerica, ma l'errore che ci interessa ha a che fare con la stima asintotica di una successione. Il primo passaggio è corretto: poiché  $n \to +\infty$ , le successioni  $1/n$ ,  $1/\sqrt{n}$  sono infinitesime, perciò è corretto scrivere che

$$
\sin\frac{1}{n} \sim \frac{1}{n} \quad e \quad \left(\cos\frac{1}{\sqrt{n}} - 1\right) \sim -\frac{1}{2n}
$$

(per la verità, Andrea dimentica il segno  $-$ , ma l'errore che ci interessa discutere è un altro). Con questo arriviamo a

$$
a_n \sim -{\rm sin}n\cdot \frac{1}{2n^2}.
$$

Ora però Andrea scrive

$$
\sin n \cdot \frac{1}{2n^2} \sim \frac{1}{2n}
$$

*come se fosse* sin $n \sim n$ . L'errore nasce dall'applicare meccanicamente la stima asintotica  $\sin x \sim x$ , *senza riflettere sul fatto che la nostra x è la variabile n che non tende a zero a ma infinito*.

**Commento.** La dimenticanza del fatto che la variabile n (intero positivo) può tendere solo  $a + \infty$  è abbastanza frequente.

11

## **Esempio 3.7.** (Luigi)

3. Limiti di successioni. Stabilire se la seguente successione è convergente, divergente o irregolare (nei primi due casi, precisandone il limite). Giustificare i passaggi citando i teoremi utilizzati

 $\mathcal{L}_\mathcal{L} = \mathcal{L}_\mathcal{L} = \mathcal{L}_\mathcal{L}$ 

$$
a_n = \frac{\cos(n\pi)}{n\pi} + \log(\sin\frac{\pi}{n})
$$
  
\n
$$
d\theta
$$

Lugi discute esplicitamente due casi: cosa succede per  $n \to +\infty$  e per  $n \to 0$ . Ma n non può tendere a zero!

**• Confronto di infiniti e stima asintotica di un prodotto.** Nel calcolo di limiti di funzioni o di successioni, abbiamo imparato a confrontare infiniti di tipo diverso, ed affermare ad esempio che

$$
n^2 = o(2^n); \ 2^n = o(n!) \ \text{ecc.}
$$

Molti ricordano correttamente questo tipo di confronti, ma ne traggono delle conseguenze improprie:

### **Esempio 3.8.** (Michael).

3. Limiti di successioni. Stabilire se la seguente successione è convergente, divergente o irregolare (nei primi due casi, precisandone il limite). Giustificare i passaggi citando i teoremi utilizzati.

A straight line with a line in the point 
$$
a_n = \frac{2^n n!}{n^n}
$$
  
\n
$$
\frac{1}{n^m} \frac{1}{n^m} \frac{1}{n^m} \frac{1}{n^m} \left( \frac{1}{n^m} \frac{1}{n^m} \frac{1}{n^
$$

Si osservino le stime:

$$
\frac{2^n n!}{n^n} \sim \frac{n!}{n^n} \sim \frac{1}{n^n}, \text{ errate.}
$$

Alessandro evidentemente parte da una conoscenza corretta:

tra  $2^n$  e n!, l'infinto di ordine maggiore è n! ma ne trae la conseguenza

$$
2^n n! \sim n!,
$$
che è falso.

 $\mathcal{L}_\mathcal{L} = \mathcal{L}_\mathcal{L} = \mathcal{L}_\mathcal{L}$ 

Analogamente, nel secondo passaggio parte dalla conoscenza corretta che

tra n! e  $n^n$  l'infinto di ordine maggiore è  $n^n$ 

ma ne trae la conseguenza

$$
\frac{n!}{n^n} \sim \frac{1}{n^n}
$$
, che è falso.

Questa successione andava studiata col criterio del rapporto.

**Commento.** Occorre ricordare che mentre *la somma di infiniti di tipo diverso è asintotica all'infinito di ordine maggiore*, come nella stima

$$
n^2+2^n\sim 2^n,
$$

lo stesso *non vale per i prodotti*, nei quali nessun fattore può essere trascurato. Si pensi all'analogia numerica:

 $1.000.000 + 10$  è circa uguale a  $1.000.000$  ma

 $1.000.000 \cdot 10$  non è circa uguale a  $1.000.000$ .

L'errore segnalato è frequente:

**Esempio 3.9.** (Alessandro).

3. Limiti di successioni. Stabilire se la seguente successione è convergente, divergente o irregolare (nei primi due casi, precisandone il limite). Giustificare i passaggi citando i teoremi utilizzati.

$$
\begin{cases}\n\begin{cases}\n\begin{pmatrix}\n0 & \frac{1}{2} \\
0 & \frac{1}{2}\n\end{pmatrix} \\
\begin{pmatrix}\n0 & \frac{1}{2} \\
0 & \frac{1}{2}\n\end{pmatrix} \\
\begin{pmatrix}\n0 & \frac{1}{2} \\
0 & \frac{1}{2}\n\end{pmatrix} \\
\begin{pmatrix}\n0 & \frac{1}{2} \\
0 & \frac{1}{2}\n\end{pmatrix} \\
\begin{pmatrix}\n0 & \frac{1}{2} \\
0 & \frac{1}{2}\n\end{pmatrix} \\
\begin{pmatrix}\n0 & \frac{1}{2} \\
0 & \frac{1}{2}\n\end{pmatrix} \\
\begin{pmatrix}\n0 & \frac{1}{2} \\
0 & \frac{1}{2}\n\end{pmatrix} \\
\begin{pmatrix}\n0 & \frac{1}{2} \\
0 & \frac{1}{2}\n\end{pmatrix} \\
\begin{pmatrix}\n0 & \frac{1}{2} \\
0 & \frac{1}{2}\n\end{pmatrix} \\
\begin{pmatrix}\n0 & \frac{1}{2} \\
0 & \frac{1}{2}\n\end{pmatrix} \\
\begin{pmatrix}\n0 & \frac{1}{2} \\
0 & \frac{1}{2}\n\end{pmatrix} \\
\begin{pmatrix}\n0 & \frac{1}{2} \\
0 & \frac{1}{2}\n\end{pmatrix} \\
\begin{pmatrix}\n0 & \frac{1}{2} \\
0 & \frac{1}{2}\n\end{pmatrix} \\
\begin{pmatrix}\n0 & \frac{1}{2} \\
0 & \frac{1}{2}\n\end{pmatrix} \\
\begin{pmatrix}\n0 & \frac{1}{2} \\
0 & \frac{1}{2}\n\end{pmatrix} \\
\begin{pmatrix}\n0 & \frac{1}{2} \\
0 & \frac{1}{2}\n\end{pmatrix} \\
\begin{pmatrix}\n0 & \frac{1}{2} \\
0 & \frac{1}{2}\n\end{pmatrix} \\
\begin{pmatrix}\n0 & \frac{1}{2} \\
0 & \frac{1}{2}\n\end{pmatrix} \\
\begin{pmatrix}\n0 & \frac{1}{2} \\
0 & \frac{1}{2}\n\end{pmatrix} \\
\begin{pmatrix}\n0 & \frac{1}{2} \\
0 & \frac{1}{2}\n\end{pmatrix} \\
\begin{pmatrix}\n0 & \frac{1}{2} \\
0 & \frac{1}{2}\n\end{pmatrix} \\
\begin{pmatrix}\n0 & \frac{1}{2} \\
0 & \frac{1}{2}\n\end{pmatrix} \\
$$

## Asintoto obliquo

**• Gli asintoti obliqui non passano tutti per l'origine!** L'errore più comune nella ricerca degli asintoti obliqui è ben illustrato dal prossimo

 $\mathcal{L}_\mathcal{L} = \mathcal{L}_\mathcal{L} = \mathcal{L}_\mathcal{L}$ 

## **Esempio 3.10.** (Marco)

4. Stime all'infinito e asintoto obliquo. Dare una stima asintotica di  $f(x)$  per  $x \rightarrow +\infty$ ; stabilire quindi se f possiede un asintoto obliquo, in caso affermativo determinandolo.

$$
f(x) = \sqrt[3]{8x^3 + 3x^2 + 1}
$$
\n
$$
f(x) = \sqrt[3]{8x^3 + 3x^2 + 1}
$$
\n
$$
f(x) = \sqrt[3]{8x^3 + 3x^2 + 1}
$$
\n
$$
f(x) = \sqrt[3]{8x^3 + 3x^2 + 1}
$$
\n
$$
f(x) = \sqrt[3]{8x^3 + 3x^2 + 1}
$$
\n
$$
f(x) = \sqrt[3]{8x^3 + 3x^2 + 1}
$$
\n
$$
f(x) = \sqrt[3]{8x^3 + 3x^2 + 1}
$$

possiere un asintoto obliquo y = 2X  $f(x)$ 

La prima parte del ragionamento è corretto: poiché

$$
\lim_{x \to +\infty} \frac{f(x)}{x} = 2
$$

,

potrebbe esserci un asintoto obliquo  $y = 2x + q$ ; ora dobbiamo calcolare

$$
q = \lim_{x \to +\infty} [f(x) - 2x].
$$

E' qui che Marco commette un errore molto diffuso, scrivendo:

$$
q = \lim_{x \to +\infty} f(x) - mx = \lim_{x \to +\infty} 2x - 2x = 0.
$$

Occorrevano invece i passaggi:

$$
f(x) - 2x = 2x \left[ \sqrt[3]{1 + \frac{3}{8x} + \frac{1}{8x^3}} - 1 \right] \sim 2x \cdot \frac{1}{3} \cdot \left( \frac{3}{8x} + \frac{1}{8x^3} \right) \sim 2x \cdot \frac{1}{8x} = \frac{1}{4}.
$$

**Commento.** Tecnicamente, l'errore è aver usato una *stima asintotica in una somma di infiniti dello stesso ordine*:

il fatto che 
$$
f(x) \sim 2x
$$
 non implica che  $\lim_{x \to +\infty} f(x) - 2x = \lim_{x \to +\infty} 2x - 2x$ .

Per la spiegazione dettagliata di questo fatto si rimanda ad  $[ES]$ , cap. 3, § 3.3 e §3.4.C. Qui sottolineiamo il fatto che *questo tipo di ragionamento errato implicherebbe che tutti gli asintoti obliqui passino per l'origine!* Infatti ogni volta che  $f(x) \sim mx$ , ragionando come sopra si troverebbe  $q = 0$ . Invece, il limite di  $[f(x) - mx]$  è sempre una forma di indeterminazione  $[+\infty - \infty]$ , che va risolta con qualche tipo di limite notevole.

Si consideri anche il prossimo esempio, più elaborato.

**Esempio 3.11.** (Matteo Grossi).

rifare fotocopia

 $\mathcal{L}_\mathcal{L} = \mathcal{L}_\mathcal{L} = \mathcal{L}_\mathcal{L}$ 

## SISTEMA

Anche qui la stima asintotica  $f(x) \sim 3x$  è corretta, il problema nasce nel calcolo di

$$
q = \lim_{x \to +\infty} [f(x) - 3x].
$$

In questo caso era

$$
f(x) - 3x = e^{\frac{3}{x+1}} + 3x \left[ e^{\frac{3}{x+1}} - 1 \right]
$$

dove per  $x \to +\infty$  il primo addendo  $e^{\frac{3}{x+1}} \to 1$ , mentre il secondo

$$
3x\left[e^{\frac{3}{x+1}}-1\right]
$$

è quello che dà la forma di indeterminazione  $\infty \cdot 0$ , e va studiato con la stima asintotica che discende da un limite notevole dedotto da  $e$ :

$$
3x\left[e^{\frac{3}{x+1}}-1\right] \sim 3x \cdot \frac{3}{x+1} \to 9,
$$

e in totale si ha  $q = 10$ . L'errore consiste nel dire

"poiché 
$$
e^{\frac{3}{x+1}} \to 1
$$
,  $f(x) - 3x = e^{\frac{3}{x+1}}(3x+1) - 3x \sim 3x + 1 - 3x = 1$ "

dove, in una somma, si è sostituito il termine  $e^{\frac{3}{x+1}}$  con il suo limite 1. E' come dire

$$
3x\Big[e^{\frac{3}{x+1}}-1\Big]\rightarrow 0\text{ perché }\Big[e^{\frac{3}{x+1}}-1\Big]\rightarrow 0,\text{ false}
$$

perché  $3x \to \infty$ , perciò abbiamo una forma di indeterminazione da risolvere.

## 4. Calcolo differenziale per funzioni di una variabile

## Derivata della funzione inversa

• **Attenzione al punto in cui va calcolata la derivata.** Un errore diffuso nell'applicare il teorema di derivazione della funzione inversa è contenuto nel prossimo esempio:

**Esempio 4.1.** (Davide).

## 5. Derivata della funzione inversa. Sia

$$
f(x)=xe^{1/x}
$$

1. Provare che f è invertibile nell'intervallo  $(-\infty, 0)$ .

2. Detta g la funzione inversa di f su questo intervallo, calcolare  $g'(-\frac{2}{\sqrt{e}})$ .<br>  $(x e^{\frac{4}{3}})^{\frac{1}{3}} e^{\frac{4}{3}} - x \frac{1}{x} e^{\frac{4}{3}} = e^{\frac{4}{3}} (1 - \frac{1}{x})$ <br>  $\frac{1 - x}{x} \ne 0$   $x \ne 0$   $x \ne 0$   $x \ne 2$ <br>  $\frac{1 - x}{x} \ne 0$   $x \ne 0$   $\frac{1-X}{x}$  2 0  $x \in \mathbb{R}$   $\vee e$ )<br>  $\frac{1-X}{x}$  2 0  $x \in \mathbb{R}$   $\vee$   $\frac{1-X}{x}$  2 0  $\vee$   $\frac{1-X}{x}$  2 0  $\vee$   $\frac{1-X}{x}$  2 0  $\vee$   $\frac{1-X}{x}$  2 0  $\vee$   $\frac{1-X}{x}$  2 0  $\vee$   $\frac{1-X}{x}$  2 0  $\vee$   $\frac{1-X}{x}$  2 0  $\vee$   $\frac{1$ 

Dopo aver calcolato correttamente  $f'(x)$ , per calcolare  $g'(-\frac{2}{\sqrt{e}})$  Davide calcola  $\frac{1}{f'}$  nel  $\sqrt{e}$ ) Davide calcula  $\frac{1}{f'}$ punto  $-\frac{2}{\sqrt{2}}$  $\frac{2}{\sqrt{e}}$ . Invece il teorema dice:

$$
g'(f(x_0)) = \frac{1}{f'(x_0)}
$$

perciò occorreva cercare  $x_0$  per cui è  $f(x_0) = -\frac{2}{\sqrt{e}}$ ; un momento di osservazione mostra che  $x_0 = -2$ ; di conseguenza

$$
g'\left(-\frac{2}{\sqrt{e}}\right) = \frac{1}{f'(-2)}
$$

dunque la funzione  $\frac{1}{f'}$  andava calcolata in  $-2$ , non in  $-\frac{2}{\sqrt{e}}$ .

## Studio di funzione

**• Per studiare il segno della derivata prima occorre usare le tecniche corrette di risoluzione delle disequazioni.** Un errore comune nello studio di funzione è quello di calcolare  $f'(x)$  e poi... non sapere cosa farsene, nel senso che non si è in grado di studiarne il segno. La prima cosa da fare per risolvere la disequazione  $f'(x) \geq 0$  è riscrivere questa disequazione in una forma opportuna, possibilmente nella forma "prodotto o quoziente di vari termini (abbastanza semplici da saperne studiare il segno)  $\geq$  0", e poi studiare il segno del prodotto a partire dal segno dei fattori, con la regola dei segni. Spesso invece l'espressione di  $f'(x)$  viene lasciata scritta come una somma di termini eterogenei, e a quel punto non se ne sa studiare il segno, o lo si studia in modo errato.

 $\mathcal{L}_\mathcal{L} = \mathcal{L}_\mathcal{L} = \mathcal{L}_\mathcal{L}$ 

**Esempio 4.2.** (cercare ancora esempio opportuno)

SISTEMA

## Teorema di De L'Hospital e formula di Taylor

• **Sviluppi di MacLaurin: sviluppare i vari addendi in modo coerente.** Quando nel calcolo di un limite si cerca di determinare la parte principale di una somma mediante sviluppi di MacLaurin, i vari termini vanno sviluppati in modo coerente.

 $\mathcal{L}_\mathcal{L} = \mathcal{L}_\mathcal{L} = \mathcal{L}_\mathcal{L}$ 

### **Esempio 4.3.** (Bruno)

1. Calcolo di limiti mediante il calcolo differenziale. Calcolare il seguente limite facendo uso, se opportuno, anche degli strumenti di calcolo differenziale (Teorema di De L'Hospital e/o formula di Taylor/Mac Laurin).

$$
\lim_{x\to0} \left[ \left( \frac{\sin x}{x} - e^{x^{2}} \right) \frac{1}{x \sin x} \right].
$$
\n
$$
\lim_{x\to0} \left[ \left( \frac{2x}{x} - e^{x^{2}} \right) \frac{1}{x^{2}} \frac{1}{x^{2}} \right] = \lim_{x\to0} \left[ \left( \frac{x}{x} - e^{x^{2}} \right) \frac{1}{x^{2}} \right] = \lim_{x\to0} \left[ \left( 4 - e^{x^{2}} \right) \frac{1}{x^{2}} \right] = \lim_{x\to0} \left[ - (e^{x^{2}} - 1) \frac{1}{x^{2}} \right] = \lim_{x\to0} \left[ - (e^{x^{2}} - 1) \frac{1}{x^{2}} \right] = \lim_{x\to0} \left[ - \frac{e^{x^{2}} - 1}{x^{2}} \right] = \lim_{x\to0} \left[ - \frac{e^{x^{2}} - 1}{x^{2}} \right] = \lim_{x\to0} \left[ - \frac{e^{x^{2}} - 1}{x^{2}} \right] = \lim_{x\to0} \left[ - \frac{e^{x^{2}} - 1}{x^{2}} \right] = -1
$$

Il limite dà una forma di indeterminazione che ha la struttura  $\left[ (1 - 1) \cdot \frac{1}{0} \right]$ . Bruno fa correttamente la stima asintotica del denominatore,  $x\sin x \sim x^2$  per  $x \to 0$ . Il problema è la quantità tra parentesi tonde. E' chiaro che sia  $\frac{\sin x}{x}$  che  $e^{x^2}$  tendono a 1: per determinare la parte  $e^{x^2}$  tendono a 1 principale dell'infinitesimo  $\left(\frac{\sin x}{x} - e^{x^2}\right)$  occorre sviluppare ognuno dei due addendi, in modo coerente. Bruno invece sostituisce la funzione  $\frac{\sin x}{x}$  con il suo limite 1, e poi stima  $(1 - e^{x^2}) \sim x^2$ . Il secondo passaggio in sé è corretto, ma è errato il primo, ossia la stima

$$
\left(\frac{\sin x}{x} - e^{x^2}\right) \sim \left(1 - e^{x^2}\right) \text{è errata.}
$$

Si capisce bene vedendolo dal punto di vista degli sviluppi di MacLaurin:

$$
\frac{\sin x}{x} - e^{x^2} = \frac{x - \frac{1}{6}x^3 + o(x^3)}{x} - (1 + x^2 + o(x^2)) =
$$
  
=  $\left(1 - \frac{1}{6}x^2 + o(x^2)\right) - (1 + x^2 + o(x^2)) = x^2\left(-\frac{1}{6} - 1\right) + o(x^2) \sim -\frac{7}{6}.$ 

Dai passaggi precedenti si capisce che stimare  $\left(\frac{\sin x}{x} - e^{x^2}\right) \sim (1 - e^{x^2}) \sim x^2$  equivale a sviluppare l'esponenziale al 2<sup>°</sup> ordine e la funzione  $\frac{\sin x}{x}$  all'ordine zero, quindi sviluppare i due addendi in modo incoerente, non bilanciato.

• **Sviluppi di Taylor: attenzione al ruolo del punto**  $x_0$ **. Si consideri il prossimo** esempio, in cui per calcolare un limite per  $x \to 1$  è stato usato uno sviluppo di Taylor:

 $\mathcal{L}_\mathcal{L} = \mathcal{L}_\mathcal{L} = \mathcal{L}_\mathcal{L}$ 

#### **Esempio 4.4.** (Marco)

1. Calcolo di limiti mediante il calcolo differenziale. Calcolare il seguente limite facendo uso, se opportuno, *anche* degli strumenti di calcolo differenziale (Teorema di De L'Hospital e/o formula di Taylor/Mac Laurin).

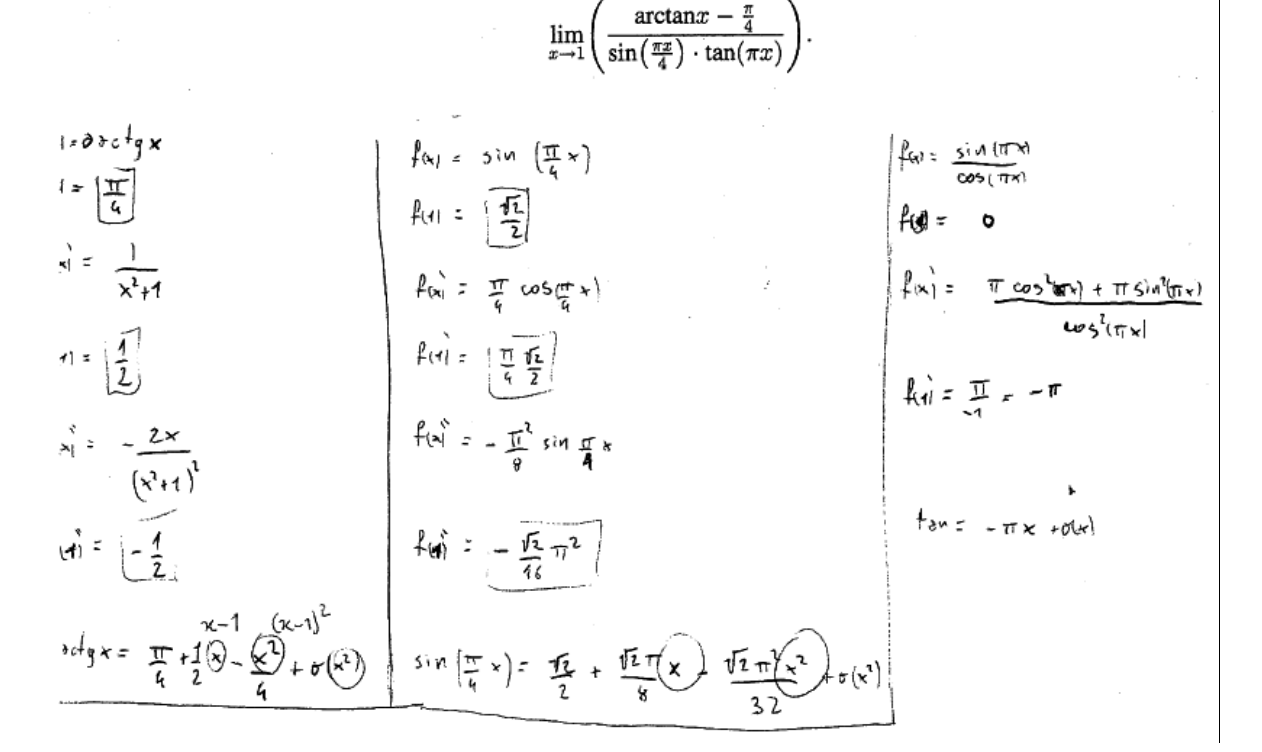

#### SISTEMA: rifare fotocopia, Marco Miari

Per calcolare questo limite sono stati usati sviluppi di Taylor in  $x = 1$ . Correttamente sono stati perciò calcolati i valori delle varie derivate in  $x = 1$ , poi però è stata usata la formula errata

$$
f(x) = f(1) + f'(1)x + \frac{1}{2}f''(1)x^{2} + \dots \text{anziché}
$$
  

$$
f(x) = f(1) + f'(1)(x - 1) + \frac{1}{2}f''(1)(x - 1)^{2} + \dots,
$$

e il risultato è ovviamente errato. Inoltre occorre notare che lo sviluppo a termini successivi al primo era utile solo a numeratore, dove c'è una somma; a denominatore, essendoci un prodotto, è sufficiente determinare la parte principale di ognuno dei due fattori, quindi uno sviluppo al prim'ordine di ognuno dei due fattori.

L'esercizio si poteva fare più semplicemente usando il teorema di De L'Hospital o ponend  $x = 1 + h$  e facendo poi il limite per  $h \rightarrow 0$ , dopo aver usato opportune identità trigonometriche per semplificare le funzioni.

#### **Esempio 4.5.** (Sara)

1. Calcolo di limiti mediante il calcolo differenziale. Calcolare il seguente limite facendo uso, se opportuno, anche degli strumenti di calcolo differenziale (Teorema di De L'Hospital e/o formula di Taylor/Mac Laurin).

 $\mathcal{L}_\mathcal{L} = \mathcal{L}_\mathcal{L} = \mathcal{L}_\mathcal{L}$ 

$$
\lim_{x \to 1} \left( \frac{\arctan x - \frac{\pi}{4}}{\sin\left(\frac{\pi x}{4}\right) \cdot \tan(\pi x)} \right). \qquad L \stackrel{\circ}{\in} \boxed{\frac{9}{\infty}}
$$

 $\text{ord}_g(k) = 0 + 4x + 0 - 2\frac{x^3}{3!}$ 

 $\sec(\frac{\pi}{4}x) = 0 + \frac{\pi}{4}x$  -0; lo surluppe solo fino a x poiché vane<br>metophicato par con lo surluppe della Gagente

$$
\tan_{1} (\pi x) = 0 - \pi x + 2 \pi^{2} \frac{x^{2}}{2!}
$$
\n
$$
\lim_{x \to 4} \left( \frac{x - \frac{x^{3}}{3} - \frac{\pi}{4}}{\frac{\pi}{4} x \cdot (-\pi x + \pi^{2} x^{2})} \right) = \frac{x - \frac{x^{3}}{3} - \frac{\pi}{4}}{-\frac{\pi^{2}}{4} x^{2} + \frac{\pi^{3}}{4} x^{3}} = \frac{\left(12x - 4x^{3} - 3\pi\right)}{x^{2} \cdot 3} \cdot \frac{\left(12x - 4x^{3} - 3\pi\right)}{\left(\frac{\pi}{4} x \cdot \frac{\pi}{4} x^{2} - \frac{\pi}{4} x^{2}\right)} = \frac{\pi^{2}}{4} x^{2} + \frac{\pi^{3}}{4} x^{3} = \frac{\pi^{3}}{4} x^{3} \cdot \frac{\pi^{2}}{4} x^{3}
$$
\n
$$
= \frac{4}{3} \left( \frac{8 - 3\pi}{\pi} \right) = \frac{4}{3} \frac{8}{\pi} - \frac{4}{3} \frac{3\pi}{\pi} - 4
$$

Per calcolare il limite sono stati usati sviluppi di MacLaurin; poi il limite per  $x \to 1$  viene calcolato sostituendo  $x = 1$  negli sviluppi precedenti. Di nuovo, si è perso di vista il fatto che se vogliamo usare degli sviluppi per calcolare un limite per  $x \to 1$ , occorrerà scrivere correttamente gli *sviluppi di Taylor centrati* in  $x = 1$ .

**Commento.** Si faccia attenzione a come anche negli esercizi sui limiti che utilizzano il calcolo differenziale ritorni la stessa ricorrente fonte di errore che abbiamo visto negli esercizi sui limiti del cap. 3: *non tener presente consapevolmente e in ogni fase del calcolo del limite qual è il punto a cui la variabile x tende.* 

## 5. Serie

## Serie numeriche

• **Confronti inconcludenti: se una maggiorante diverge o una minorante converge, nulla si può dedurre.**

**Esempio 5.1.** (Giacomo)

3. Studiare la convergenza semplice e assoluta della seguente serie, giustificando le proprie conclusioni con passaggi chiari e citando i criteri utilizzati.

Si deve studiare la convergenza semplice e assoluta di una serie con termini a segno variabile. Osserviamo la prima riga, in cui si studia la convergenza assoluta. La prima maggiorazione di per sé è vera, ma porterà in un vicolo cieco: il termine  $\sin \frac{1}{n}$ , che in valore assoluto è minore di  $\frac{1}{n}$  e quindi aiuta la convergenza, viene maggiorato con 1, che non aiuta la convergenza: dunque si afferma una cosa vera ma si perde troppa informazione.

Il secondo passaggio è una stima asintotica "quasi corretta": in realtà è

$$
\left|\cos\frac{1}{\sqrt{n}}-1\right|\sim\frac{1}{2n}.
$$

A parte il fattore  $\frac{1}{2}$  che è stato trascurato, è un errore bizzarro affermare che il valore assoluto di qualcosa (che per definizione è non negativo) sia asintotico a  $-\frac{1}{n}$  $\frac{1}{n}$ .

La conclusione del discorso però contiene l'errore principale sui cui vogliamo far riflettere: si afferma che

> poiché  $|a_n| \leq \frac{1}{n}$ , allora la serie non converge assolutamente. Scorretto!  $n \rvert \geq \frac{n}{n}$

Dal fatto che una *maggiorante diverga* non si può concludere nulla. (Così come non si può concludere nulla dal trovare una minorante convergente). Se al primo passaggio non si fosse persa troppa informazione, e si fosse scritta la stima più precisa

$$
|a_n| \leq \frac{1}{n} \left| \cos \frac{1}{\sqrt{n}} - 1 \right| \sim \frac{1}{2n^2}
$$

 $\mathcal{L}_\mathcal{L} = \mathcal{L}_\mathcal{L} = \mathcal{L}_\mathcal{L}$ 

ora si potrebbe concludere correttamente che, per il criterio del confronto e del confronto asintotico, la serie *converge* assolutamente.

• **Applicazione del criterio di Leibniz. La monotonia di una successione non si può stabilire per confronto o confronto asintotico.**

**La convergenza di una serie a segni variabili non si può stabilire per confronto asintotico.**

## **Esempio 5.2.** (Chunqi).

3. Studiare la convergenza semplice della seguente serie, giustificando le proprie conclusioni con passaggi chiari e citando i criteri utilizzati. (NON è richiesto lo studio della convergenza assoluta).

$$
\sum_{n=2}^{\infty} \left(\frac{(-1)^n n + \sin n}{n^2 \log n}\right)
$$
  
\n
$$
\sum_{n=2}^{\infty} \left(\frac{-1}{n^2 \log n}\right)^n + \lim_{n \to \infty} \frac{1}{n} \sum_{n=2}^{\infty} (-1)^n \frac{n+1}{n^2 \log n} = \sum_{n=2}^{\infty} (-1)^n \text{ on}
$$
  
\n
$$
\sum_{n=2}^{\infty} \left(\frac{-1}{n^2 \log n}\right)^n + \lim_{n \to \infty} \left(\frac{1}{n^2 \log n}\right)^n = \frac{1}{n \log n} \Rightarrow \sum_{n=2}^{\infty} \left(-1\right)^n \text{ on}
$$
  
\n
$$
\sum_{n=2}^{\infty} \left(\frac{(-1)^n n + \sin n}{n^2 \log n}\right) = \sum_{n=2}^{\infty} \left(-1\right)^n \text{ on}
$$
  
\n
$$
\sum_{n=2}^{\infty} \left(\frac{(-1)^n n + \sin n}{n^2 \log n}\right) = \sum_{n=2}^{\infty} \left(-1\right)^n \text{ on}
$$
  
\n
$$
\sum_{n=2}^{\infty} \left(\frac{(-1)^n n + \sin n}{n^2 \log n}\right) = \sum_{n=2}^{\infty} \left(-1\right)^n \text{ on}
$$
  
\n
$$
\sum_{n=2}^{\infty} \left(\frac{(-1)^n n + \sin n}{n^2 \log n}\right) = \sum_{n=2}^{\infty} \left(-1\right)^n \text{ on}
$$
  
\n
$$
\sum_{n=2}^{\infty} \left(\frac{(-1)^n n + \sin n}{n^2 \log n}\right) = \sum_{n=2}^{\infty} \left(-1\right)^n \text{ on}
$$
  
\n
$$
\sum_{n=2}^{\infty} \left(\frac{(-1)^n n + \sin n}{n^2 \log n}\right) = \sum_{n=2}^{\infty} \left(-1\right)^n \text{ on}
$$
  
\n
$$
\sum_{n=2}^{\infty} \left(\frac{(-1)^n n + \sin n}{n^2 \log n}\right) = \sum_{n=2}^{\infty} \left(-1\right)^n \text{ on}
$$
  
\n

La serie viene studiata col criterio di Leibniz per le serie a segni alterni. Un primo errore consiste nel fatto che questa serie *non può vedersi come serie a segni alterni*: piuttosto, è la somma di due serie di cui una a segni alterni, l'altra a segni variabili ma non alterni. Infatti:

$$
\sum \left( \frac{(-1)^n n + \sin n}{n^2 \log n} \right) = \sum \frac{(-1)^n}{n \log n} + \sum \frac{\sin n}{n^2 \log n}
$$

dove la prima serie è a segni alterni e può effettivamente essere studiata col criterio di Leibniz; nella seconda, invece, il termine sinn fa sì che i segni siano variabili, ma non alterni (che significa: i pari positivi e i dispari negativi, o viceversa). La seconda serie va studiata col criterio della convergenza assoluta (si considera il valore assoluto del termine generale, si mostra che la serie converge assolutamente e quindi semplicemente).

Veniamo al secondo errore. Supponiamo di dover studiare la serie a segni alterni

$$
\sum \frac{(-1)^n (n+1)}{n^2 \log n}.
$$

 $\mathcal{L}_\mathcal{L} = \mathcal{L}_\mathcal{L} = \mathcal{L}_\mathcal{L}$ 

Il problema è quindi garantire che la successione

$$
a_n = \frac{(n+1)}{n^2 \log n}
$$

tenda a zero monotonamente.

Si afferma che la serie converge per il criterio di Leibniz, in quanto serie a segni alterni. Chunqui scrive:

$$
\frac{(n+1)}{n^2 \log n} \sim \frac{n}{n^2 \log n} = \frac{1}{n \log n} \le \frac{1}{n}
$$
 decrease monotonamente,

quindi  $a_n$  decresce monotonamente. Notiamo che ciascuno dei passaggi scritti qui sopra è vero, *tranne la conclusione*:

*dal fatto che*  $a_n$  *sia asintotico a oppure minore di una successione che è monotona, non* segue che  $a_n$  stessa sia monotona.

### **Esempio 5.3.** (Mattia)

 $\overline{L}$ 

3. Studiare la convergenza semplice e assoluta della seguente serie, giustificando le proprie conclusioni con passaggi chiari e citando i criteri utilizzati.

 $\sum_{n=1}^{\infty} \left[ \sin \frac{1}{n} + \cos(n\pi) \right]$ 

Subio i'afionenvo

\nDeun serie. Asourahenve

\n
$$
M = \frac{1}{h} \cdot \frac{1}{h} + \frac{1}{h} \cdot \frac{1}{h} + \frac{1}{h} \cdot \frac{1}{h} + \frac{1}{h} \cdot \frac{1}{h} \cdot \frac{1}{h} + \frac{1}{h} \cdot \frac{1}{h} \cdot \frac{
$$

In quest'esempio, il termine generale di una serie a segni variabili viene dichiarato asintotico a  $(-1)^n \frac{1}{n}$ , che è il termine generale di una serie convergente per il criterio di Leibniz. Tutto vero, di nuovo, tranne la conclusione: *non possiamo dedurre che la serie di partenze converge*. Si osservi:

1) La deduzione "poiché  $a_n \sim b_n$  e  $\sum b_n$  converge per il criterio di Leibniz, allora anche  $\sum a_n$  converge" è errata perché il criterio del confronto asintotico vale solo per le serie a termini di segno costante.

 $\mathcal{L}_\mathcal{L} = \mathcal{L}_\mathcal{L} = \mathcal{L}_\mathcal{L}$ 

2) La deduzione "poiché  $a_n \sim b_n$  e  $b_n$  è monotona, allora  $a_n$  è monotona, quindi per il criterio di Leibniz  $\sum (-1)^n a_n$  converge" è errata perché la monotonia di una successione non può essere stabilita mediante quella di una successione asintotica alla prima (come nell'esempio precedente).

## 6. Calcolo integrale per funzioni di una variabile

**• Calcolo di integrali indefiniti per sostituzione: ricordarsi di tornare alla variabile originaria.**

## **Esempio 6.1.** (Armando)

#### Integrali definiti e indefiniti

Calcolare i seguenti integrali definiti o indefiniti (riportare ordinatamente tutti i passaggi ed evidenziare il risultato finale).

5.

$$
\int \frac{\sqrt{1+x^2}}{x^2} dx
$$
\n
$$
\int \frac{\sqrt{1+x^2}}{x^2} dx = \left[\frac{x-Sht}{dx-GRt} dt\right] = \int \frac{ch^2t}{Sh^2t} dt =
$$
\n
$$
= \int \frac{\lambda}{SR^2t} - \int \frac{Sh^2t}{Sh^2t} dt = \int \frac{Ch^2t}{Sh^2t} - Ctht - \frac{t}{L} + c
$$
\n
$$
= \int \frac{\lambda}{SR^2t} - \int \frac{Sh^2t}{Sh^2t} dt = \int \frac{L}{SR^2t} - \int \frac{Sh^2t}{Sh^2t} dt
$$

Il calcolo dell'integrale indefinito è ben impostato, con la sostituzione standard con cui si tratta questo tipo di funzione irrazionale. Arrivati alla primitiva  $-Coth - t + c$ , però, occorre ricordarsi che  $t = \text{Sett} \text{Sh} x$ , e ritornare alla variabile x originaria, cosa che Armando non ha fatto. Trascurare questo passaggio finale è un errore ricorrente nel calcolo degli integrali indefiniti.

• **Integrazione di funzioni irrazionali: sostituzioni standard e scorciatoie.** La teoria insegna le sostituzioni standard con cui trattare gli integrali contenenti  $\sqrt{a^2 \pm x^2}$ ,  $\sqrt{x^2 - a^2}$ ; insegna anche che per una funzione razionale di una di queste radici e  $x^{2n+1}$  (potenza dispari) esiste una sostituzione più semplice: porre t uguale alla radice. (Si veda [ES], cap. 6,  $\S$  6.1.E).

Il problema è riconoscere i casi in cui si può usare questa scorciatoia, e non usarla quando invece non può funzionare. Ribadiamo che questa scelta non si fa "per tentativi", ma osservando la forma analitica della funzione.

### **Esempio 6.2.** (Emanuele)

Integrali definiti e indefiniti Calcolare i seguenti integrali definiti o indefiniti (riportare ordinatamente tutti i passaggi ed evidenziare il risultato finale). 5.

 $\mathcal{L}_\mathcal{L} = \mathcal{L}_\mathcal{L} = \mathcal{L}_\mathcal{L}$ 

$$
\frac{1+x^{2}+x}{x^{2}+1} + \frac{1}{\sqrt{1+x^{2}}} + \frac{1}{\sqrt{x^{2}+1}} + \frac{1}{\sqrt{x^{2}+1}} + \frac{1}{\sqrt
$$

La funzione irrazionale è del tipo che si tratta con la sostituzione  $x = S$ ht. Poiché fuori dalla radice c'è un termine  $x^2$ , con esponente *pari*, la scorciatoia  $t = \sqrt{1 + x^2}$  non funziona. Emanuele ha "provato" questa sostituzione, e difatti non è arrivato a nulla.

### **Esempio 6.3.** (Gianluca)

Integrali definiti e indefiniti

Calcolare i seguenti integrali definiti o indefiniti (riportare ordinatamente tutti i passaggi ed evidenziare il risultato finale). 5.

$$
\int\frac{\sqrt{1-3x^2}}{x}dx
$$

Thus, 
$$
x = 8 \sin t
$$
 and  $a = 1$ .

\nThus,  $4x = 4 \csc t$  and  $4x = \sqrt{3}$  and  $4x = \sqrt{3}$ .

\nThus,  $4x = \sqrt{3}$  and  $4x = \sqrt{3}$  and  $4x = \sqrt{3}$ .

\nThus,  $4x = \sqrt{3}$  and  $4x = \sqrt{3}$  and  $4x = \sqrt{3}$ .

\nThus,  $4x = \sqrt{3}$  and  $4x = \sqrt{3}$  and  $4x = \sqrt{3}$ .

\nThus,  $4x = \sqrt{3}$  and  $4x = \sqrt{3}$  and  $4x = \sqrt{3}$ .

\nThus,  $4x = \sqrt{3}$  and  $4x = \sqrt{3}$  and  $4x = \sqrt{3}$ .

\nThus,  $4x = \sqrt{3}$  and  $4x = \sqrt{3}$  and  $4x = \sqrt{3}$ .

\nThus,  $4x = \sqrt{3}$  and  $4x = \sqrt{3}$  and  $4x = \sqrt{3}$ .

\nThus,  $4x = \sqrt{3}$  and  $4x = \sqrt{3}$  and  $4x = \sqrt{3}$ .

\nThus,  $4x = \sqrt{3}$  and  $4x = \sqrt{3}$  and  $4x = \sqrt{3}$  and  $4x = \sqrt{3}$ .

\nThus,  $4x = \sqrt{3}$  and  $4x = \sqrt{3}$  and  $4x = \sqrt{3}$  and  $4x = \sqrt{3}$ .

\nThus,  $4x = \sqrt{3}$  and  $4x = \sqrt{3}$  and  $4x = \sqrt{3}$  and  $4x = \sqrt{3}$ .

\nThus,  $4x = \sqrt{3}$  and  $4x = \sqrt{3}$  and  $4x = \sqrt{3}$ .

\nThus,  $4x = \sqrt{3}$  and  $4x = \sqrt{3}$  and  $4x = \sqrt{3}$ .

\nThus,  $4x = \sqrt{3}$  and 

L'integrale viene affrontato qui con la sostituzione  $\sqrt{3}x = \sin t$ , che è quella che serve in generale per trattare la radice  $\sqrt{1-3x^2}$ . Perciò l'impostazione non è sbagliata; non tiene conto però della scorciatoia che in questo caso è possibile (e quindi è *preferibile*) per la presenza di una potenza di  $x$  a esponente dispari fuori dalla radice. Questo integrale si risolverebbe più facilmente ponendo  $t = \sqrt{1 - 3x^2}$ . Non avendo visto questa scorciatoia, Gianluca si riconduce al calcolo dell'integrale

$$
\int \frac{1}{\sin t} dt + \int \sin t dt
$$

 $\mathcal{L}_\mathcal{L} = \mathcal{L}_\mathcal{L} = \mathcal{L}_\mathcal{L}$ 

dove il secondo termine è banale, ma il primo non lo è: il calcolo della primitiva di  $\frac{1}{\text{sint}}$ richiederebbe le scomode formule parametriche

$$
t = \tan\frac{x}{2}, \sin x = \frac{2t}{1+t^2}, dx = \frac{2dt}{1+t^2}.
$$

Nell'ultimo passaggio, invece, forse sentendosi ormai "vicino alla meta", Gianluca scrive una primitiva errata, che non rispetta il teorema di derivazione della funzione composta.

Come spesso accade, un procedimento che non è in sé sbagliato ma che non segue il percorso più semplice suggerito dalla teoria, diventa l'anticamera di un errore successivo.

**Commento.** Sottolineiamo ancora come la scelta della sostituzione più opportuna non sia l'esito di un tentativo fortunato, ma di *studio* della teoria e *osservazione* della funzione da integrare.